## **OAC(原産地内取内容仮登録)における全量内取登録(例)**

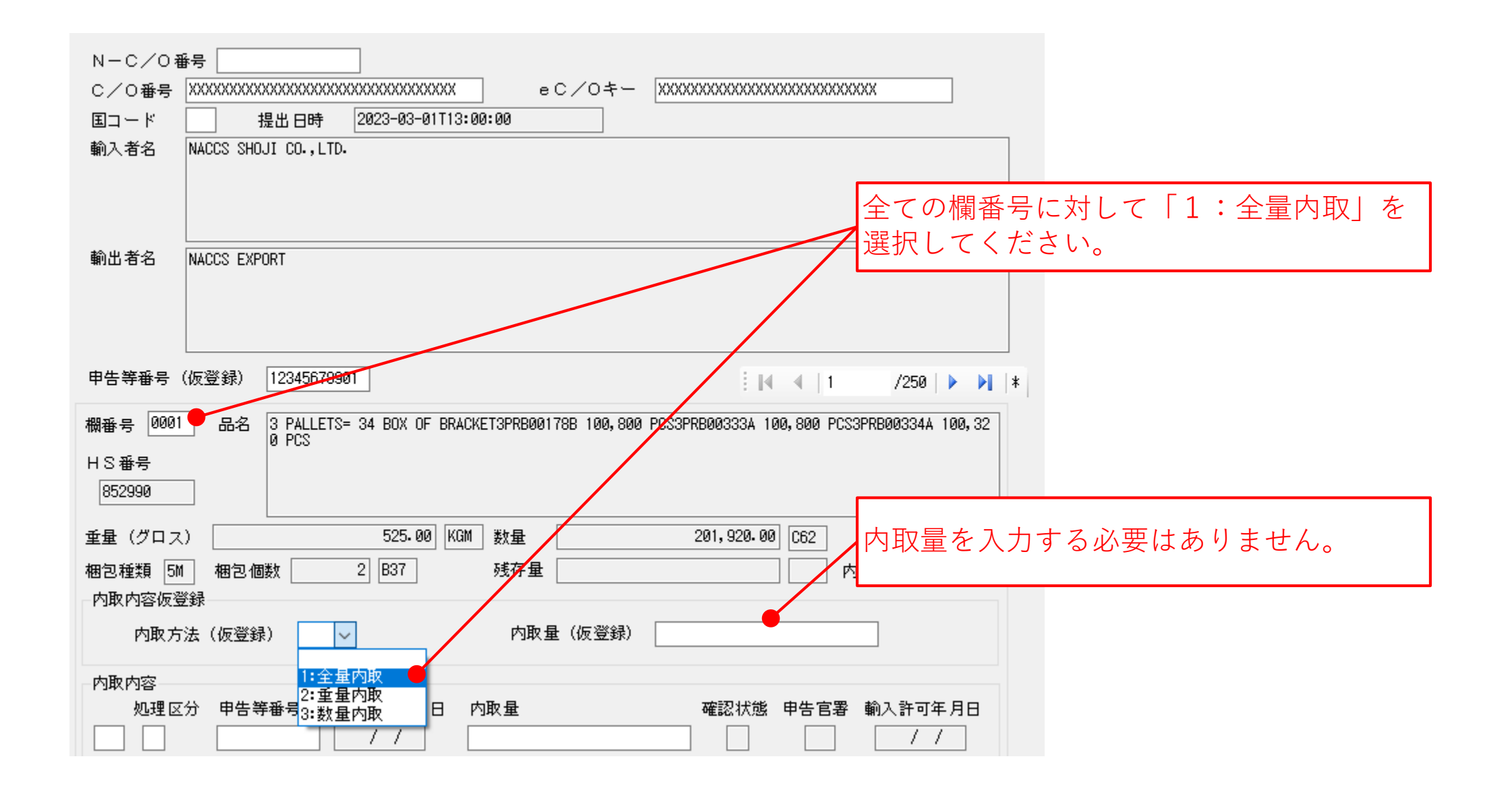